# 13 Polymorphie

#### Problem:

- **▶ Unsere Datenstrukturen List, Stack und Queue können** einzig und allein int-Werte aufnehmen.
- **▶ Wollen wir String-Objekte oder andere Arten von Zahlen** ablegen, müssen wir die jeweilige Datenstruktur nochmal definieren.

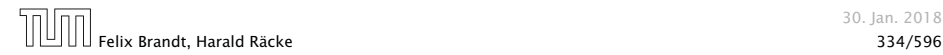

# 13.1 Unterklassen-Polymorphie

#### Idee:

Eine Funktion, die für mehrere Argumenttypen definiert ist, heißt auch polymorph.

Überall wo ein Objekt vom Typ ClassA verwendet wird, können wir auch ein Objekt einer Unterklasse von ClassA nutzen.

*ñ* Zuweisungen:

```
ClassA a;
ClassB b = new ClassB();
a = b; // weise Objekt einer Unterklasse zu
```
 $\blacktriangleright$  Methodenaufrufe:

```
void meth(ClassA a) {};
ClassB b = new ClassB();
void bla() {
    meth(b); // rufe meth mit Objekt von
             // Unterklasse auf
}
```
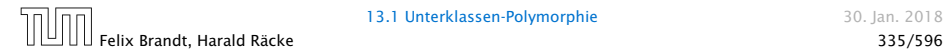

## Was passiert hier eigentlich?

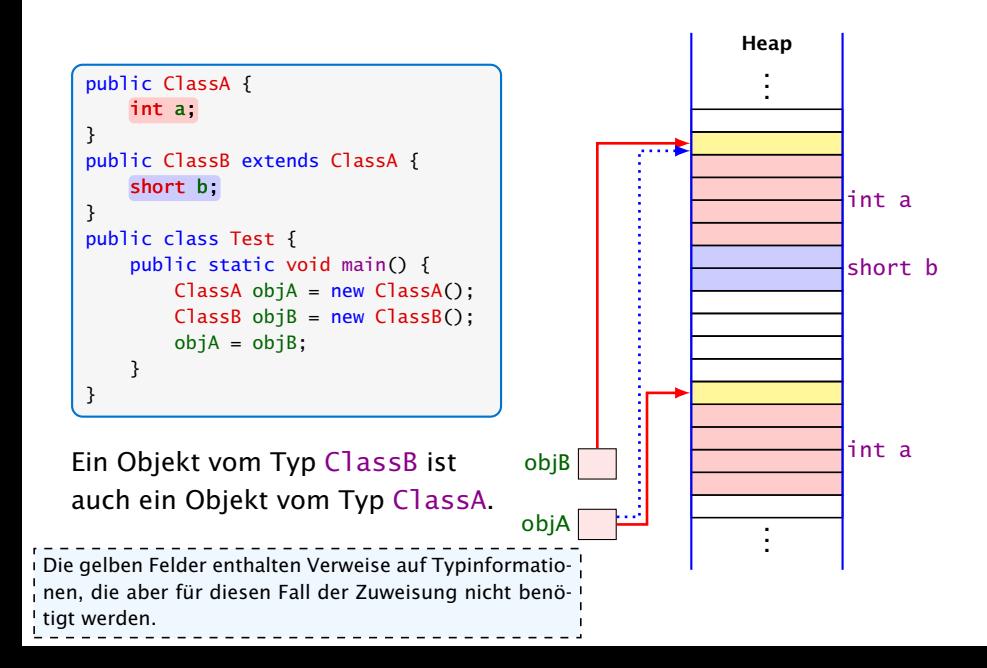

## Unrealistisches Beispiel

Der Finanzminister möchte jedem Konto 10 € gutschreiben, um die Wirtschaft anzukurbeln:

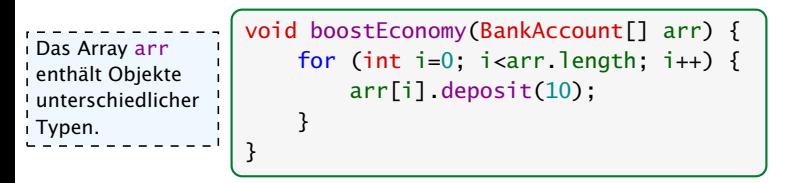

- **►** Die Methode bekommt ein Array mit allen Konten übergeben.
- **► Die einzelnen Elemente des Arrays können BankAcccount,** CheckingAccount, SavingsAccount, oder BonusSaverAccount sein.
- ► Es wird jeweils die Methode deposit aufgerufen, die in der Klasse BankAccount implementiert ist.

Beachte, dass die Unterklassen von BankAccount die Methode deposit nicht überschreiben.

# Realistisches Beispiel

Die Mafia ist durch einen Hack in den Besitz einer großen Menge von Bankdaten gekommen. Diese gilt es auszunutzen:

```
void exploitHack(BankAccount[] arr) {
    for (int i=0; i<arr.length; i++) {
        arr[i].withdraw(10);
    }
}
```
- ► Hier wird die (spezielle) withdraw-Methode des jeweiligen Account-Typs aufgerufen.
- **► Die kann der Compiler aber nicht kennen!!!**
- **Dynamische Methodenbindung!!!**

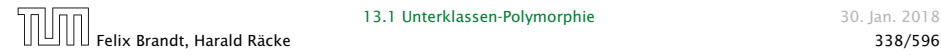

## Statischer vs. dynamischer Typ

Der statische Typ eines Ausdrucks ist der Typ, der sich gemäß den Regeln zur Auswertung von Ausdrücken ergibt.

Der dynamische Typ eines Referenzausdrucks e ist der Typ des wirklichen Objekts auf das e zur Laufzeit zeigt.

#### Beispiel:

SavingsAccount  $s = new SavingsAccount(89, 10, 0.2);$ BankAccount  $b = s$ :

s //statischer Typ SavingsAccount b //statischer Typ BankAccount

s //dynamischer Typ SavingsAccount b //dynamischer Typ SavingsAccount

## Ermittlung der aufgerufenen Methode

Betrachte einen Aufruf  $e_0$ .  $f(e_1, \ldots, e_k)$  I rufen, würde die in Schritt 2 gefundene<br>Methode gewählt. Das Verfahren beschreibt den Vorgang! für Objektmethoden. Bei statischen Auf-Methode gewählt.

1. Bestimme die statischen Typen *T*0*, . . . , T<sup>k</sup>* der Ausdrücke *e*0*, . . . , ek*.

**2.** Suche in einer Oberklasse von *T*<sub>0</sub> nach einer Methode mit Namen f, deren Liste von Argumenttypen bestmöglich zu der Liste  $T_1, \ldots, T_k$  passt.

Sei *S* Signatur dieser rein statisch gefundenen Methode f.

- 3. Der dynamische Typ *D* des Objekts, zu dem sich *e*<sup>0</sup> auswertet, gehört zu einer Unterklasse von *T*0.
- 4. Es wird die Methode f aufgerufen, die Signatur *S* hat, und die in der nächsten Oberklasse von *D* implementiert wird.

Das Ermittlen der Methode, die am besten passt, wurde schon im Kapitel über die Auswertung von Ausdrücken behandelt. Es kommen nur zusätzliche implizite Typecasts hinzu: Ein Cast von ! einer Unterklasse in eine zugehörige Oberklasse ist immer möglich, und wird vom Compiler als ! impliziter Typecast durchgeführt. --------------------------

### Weiteres Beispiel

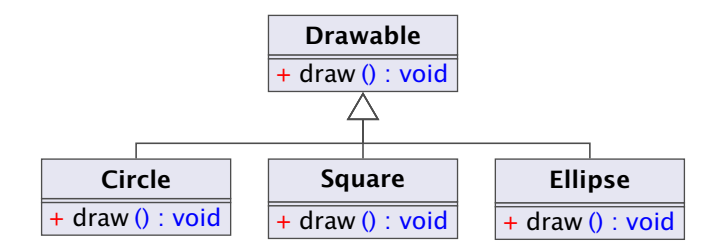

```
1 public class Figure {
2 Drawable[] arr; // contains basic shapes of figure
3 Figure(/* some parameters */) {
4 /* constructor initializes arr */
5 }
6 \qquad void draw() \{7 \qquad \text{for (int i=0; i\text{-}arr.length; ++i)}8 arr[i].draw();
9 }
10 } }
```
## Die Klasse **Object**

- **Die Klasse Object ist eine gemeinsame Oberklasse für alle** Klassen.
- ▶ Eine Klasse ohne angegebene Oberklasse ist eine direkte Unterklasse von Object.

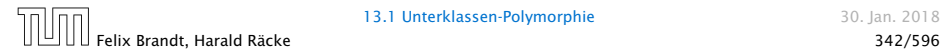

## Die Klasse **Object**

Einige nützliche Methoden der Klasse Object:

- **▶ String toString() liefert Darstellung als String;**
- **► boolean equals(Object obj) testet auf Objekt-Identität** oder Referenz-Gleichheit:

```
1 public boolean equals(Object obj) {
   return this == obj;
3 }
```
- **▶ int hashCode() liefert Nummer für das Objekt.**
- **▶ ... viele weitere geheimnisvolle Methoden, die u.a. mit** paralleler Programmausführung zu tun haben.

Achtung: Object-Methoden können aber in Unterklassen durch geeignetere Methoden überschrieben werden.

```
1 class PolyA {
2 public String toString() { return "Hello"; }
3 }
4 public class PolyTestA {
5 public static String addWorld(Object x) {
6 return x.toString() + " World!";
7 }
8 public static void main(String[] args) {
9 Object x = new PolyA();
10 System.out.println(addWorld(x));
11 }
12 }
```
#### liefert: "Hello World!"

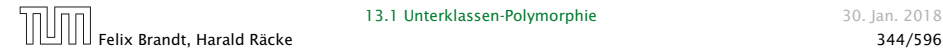

## Erläuterungen

- **► Die Klassen-Methode addWorld() kann auf jedes Objekt** angewendet werden.
- Die Klasse PolyA ist eine Unterklasse von Object.
- *ñ* Einer Variable der Klasse ClassA kann ein Objekt jeder Unterklasse von ClassA zugewiesen werden.
- ► Darum kann x das neue PolyA-Objekt aufnehmen.

```
Die Klasse PolyA enthält keinen explizit definierten
Konstruktor.
Eine Klasse ClassA, die keinen anderen Konstruk-
tor besitzt, erhält einen Default-Konstruktor public
 ClassA().
```
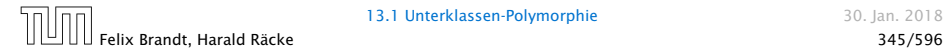

```
class PolyB {
2 public String greet() { return "Hello"; }
3 }
4 public class PolyTestB {
5 public static void main(String[] args) {
6 Object x = new PolyB();
7 System.out.println(x.greet()+" World!");
8 }
9 }
```
#### liefert: Compilerfehler

Method greet() not found in class java.lang.Object. System.out.print(x.greet() + " World!\n"); ^

1 error

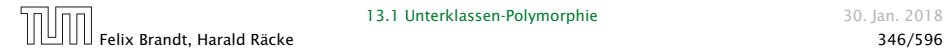

# Erklärung

- **►** Die Variable x ist als Object deklariert.
- **▶ Der Compiler weiß nicht, ob der aktuelle Wert von x ein** Objekt aus einer Unterklasse ist, in welcher die Objektmethode greet() definiert ist.
- ▶ Darum lehnt er dieses Programm ab.

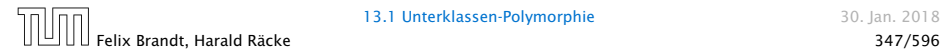

# Methodenaufruf

Der Aufruf einer statischen Methode:

- 1. Aktuelle Parameter und Rücksprungadresse auf den Stack legen.
- 2. Zum Code der Funktion springen.

Aufruf einer Objektmethode:

- 1. Aktuelle Parameter (auch this) und Rücksprungadresse auf den Stack legen.
- 2. Problem: Die aufgerufene Funktion ist zur Compilezeit noch nicht bekannt; existiert vielleicht nicht einmal.

Die Funktion addWorld() im vorherigen Beispiel könnte schon existieren, bevor die Klasse Poly geschrieben wird. Wie kann! dann addWorld() die richtige toString()-Funktion aufrufen?

# Methodenaufruf

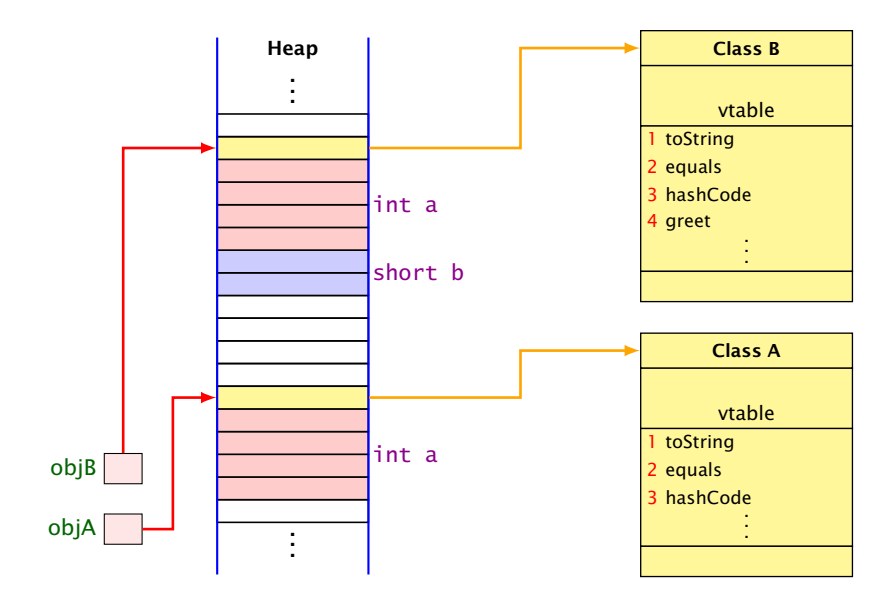

# Methodenaufruf

Ein Aufruf obj.equals() wird wie folgt verarbeitet.

- Suche die vtable des Objekts auf das obj zeigt.
- Suche in dieser vtable nach dem Index von equals().
- Springe an die dort gespeicherte Sprungadresse.
- **▶ Jede Klasse hat eine Tabelle (vtable) mit Methoden, die zu** dieser Klasse gehören. Darin wird die Adresse des zugehörigen Codes gespeichert.
- **►** Ein Aufruf einer Objektmethode (z.B. equals) sucht in dieser Tabelle nach der Sprungadresse.
- **► Beim Überschreiben einer Methode in einer Unterklasse wird** dieser Eintrag auf die Sprungadresse der neuen Funktion geändert.
- **Dynamische Methodenbindung**

#### Wichtig

Der Index der Funktionen innerhalb der (vtable) ist in jeder abgeleiteten Klasse gleich. Dies ist nur eine (sehr naheliegende) Möglichkeit dynamische Methodenbindung zu realisieren. D.h. nicht, dass die JVM dies genau so umsetzt.

```
class PolyB {
2 public String greet() { return "Hello"; }
3 }
4 public class PolyTestB {
5 public static void main(String[] args) {
6 Object x = new PolyB();
7 System.out.println(x.greet()+" World!");
8 }
9 }
```
#### liefert: Compilerfehler

Method greet() not found in class java.lang.Object. System.out.print(x.greet() + " World!\n"); ^

1 error

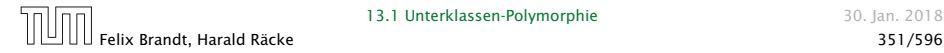

#### Ausweg

Benutze einen expliziten cast in die entsprechende Unterklasse!

```
class PolyC {
    public String greet() { return "Hello "; }
}
public class PolyTestC {
    public void main(String[] args) {
        Object x = new PolyC();
        if (x instanceof PolyC)
            System.out.println(((PolyC) x).greet()+"World!");
        else
            System.out.print("Cast not possible!\n");
    }
}
```
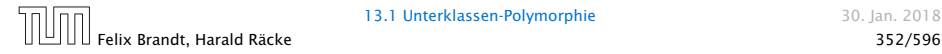

# Fazit

\_\_\_\_\_\_\_\_\_\_\_\_\_\_\_\_\_\_\_\_\_\_\_\_\_\_\_\_\_ Java vergisst die Zugehörigkeit zu B nicht vollständig. Bei einem Aufruf von Objektmethoden, werden evt. von B überschriebene Methoden aufgerufen.

- **►** Eine Variable x einer Klasse A kann Objekte b aus sämtlichen Unterklassen B von A aufnehmen.
- **► Durch diese Zuweisung vergisst Java die Zugehörigkeit zu B,** da Java alle Werte von x als Objekte der Klasse A behandelt.
- *ñ* Mit dem Ausdruck x instanceof B können wir zur Laufzeit die Klassenzugehörigkeit von x testen;
- **►** Sind wir uns sicher, dass x aus der Klasse B ist, können wir in diesen Typ casten.
- *ñ* Ist der aktuelle Wert der Variablen x bei dem versuchten Cast tatsächlich ein Objekt (einer Unterklasse) der Klasse B, liefert der Ausdruck genau dieses Objekt zurück. Andernfalls wird eine *fException* ausgelöst.

Umwandlungen zwischen primitiven Datentypen (widening/narrowing conversions) erzeugen keine Laufzeitfehler.

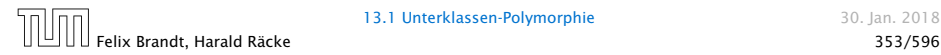

# Was passiert hier eigentlich?

#### $objB = (ClassB) objA;$

Die Typinformationen der Objekte werden geprüft (zur Laufzeit) um sicherzustellen, dass objA ein ClassB-Objekt ist, d.h., dass es insbesondere short b enthält.

Hier gibt es einen Laufzeitfehler.

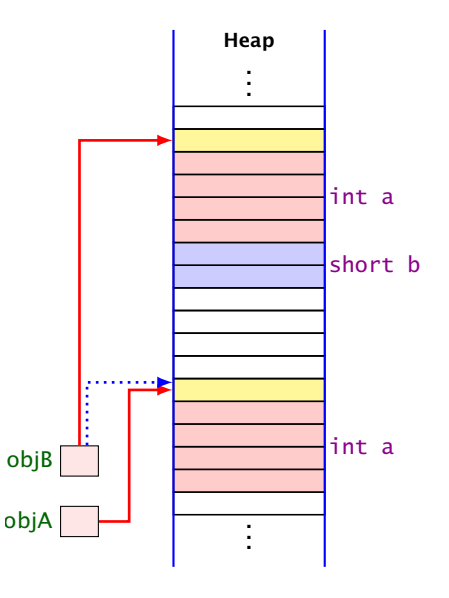

# 13 Polymorphie

#### Problem:

- **▶ Unsere Datenstrukturen List, Stack und Queue können** einzig und allein int-Werte aufnehmen.
- **▶ Wollen wir String-Objekte oder andere Arten von Zahlen** ablegen, müssen wir die jeweilige Datenstruktur nochmal definieren.

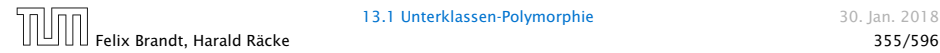

Wir definieren Liste für Object anstatt jeweils eine für Rational, BankAccount, etc.

```
1 public class List {
2 public Object info;
3 public List next;
4 public List(Object x, List l) {
5 info = x;
6 \t\t\t \text{next} = 1:
7 }
8 public void insert(Object x) {
9 next = new List(x,next);
10 }
11 public void delete() {
12 if (next != null) next = next.next;
13 }
14 // continued...
```

```
14 public String toString() {
15 String result = "[' + info;16 for (List t = next; t = null; t = t.next)
17 result = result+ ", " + t.info:
18 return result + "]";
19 }
20<sub>2</sub>21 } // end of class List
```
- *ñ* Die Implementierung funktioniert ganz analog zur Implementierung für int.
- **►** Die toString()-Methode ruft implizit die (stets vorhandene) toString()-Methode der Listenelemente auf.

#### Achtung:

```
1 / / ...2 Poly x = new Poly();
3 List list = new List(x);
4 x = 1ist.info;
5 System.out.println(x);
6 //...
```
liefert einen Compilerfehler. Der Variablen x dürfen nur Unterklassen von Poly zugewiesen werden.

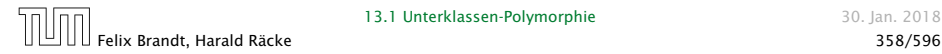

#### Stattdessen:

```
1 / / ...2 Poly x = new Poly();
3 List list = new List(x);
4 x = (Poly) list.info;
5 System.out.println(x);
6 //...
```
Das ist hässlich!!! Geht das nicht besser???

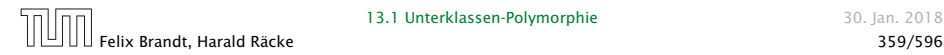

## 13.2 Generische Klassen

#### Idee:

- **▶ Java verfügt über generische Klassen...**
- $\triangleright$  Anstatt das Attribut info als Object zu deklarieren, geben wir der Klasse einen Typ-Parameter T für info mit!
- **▶ Bei Anlegen eines Objekts der Klasse List bestimmen wir,** welchen Typ T und damit  $info$  haben soll...

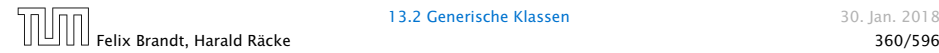

```
1 public class List<T> {
2 public T info;
3 public List<T> next;
4 public List (T x, List<T> l) {
5 info = x;
6 next = 1;
7 }
8 public void insert(T x) {
9 next = new List <math>\overline{I} > (x, next);10 \quad \frac{1}{2}11 public void delete() {
12 if (next != null) next = next.next;
13 }
14 //continued...
```
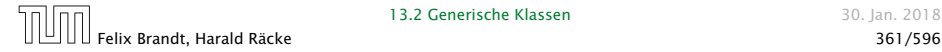

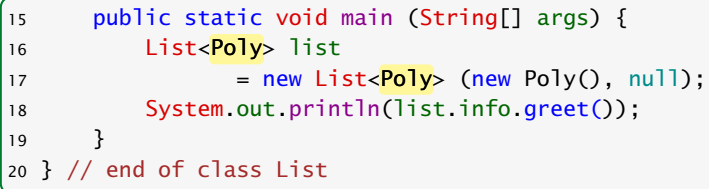

- **►** Die Implementierung funktioniert ganz analog zur Implementierung für Object.
- ► Der Compiler weiß aber nun in main, dass list vom Typ List ist mit Typparameter  $T = Poly$ .
- **► Deshalb ist list.info vom Typ Poly.**
- **► Folglich ruft list.info.greet() die entsprechende** Methode der Klasse Poly auf.

# Bemerkungen

```
class List<T> {
      public static T info;
 }
funktioniert nicht, da info kein Objekt-Attribut ist.
```
- ► Die Typ-Parameter der Klasse dürfen nur in den Typen von Objekt-Attributen und Objekt-Methoden verwendet werden!!!
- **▶** Jede Unterklasse einer parametrisierten Klasse muss mindestens die gleichen Parameter besitzen:

A<S,T> extends B<T> ist erlaubt. A<S> extends B<S,T> ist verboten.

**▶ Poly ist eine Unterklasse von Object; aber List<Poly> ist** keine Unterklasse von List<Object>!!!

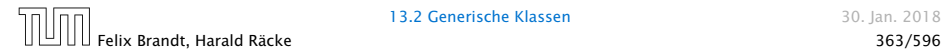

## Fallstricke

```
1 List<Poly> l;
2 // some other code...
3 Poly p = 1. info:
```
#### Hauptvorteil von Generics:

Der Compiler garantiert, dass in Zeile 3 1. info immer ein Poly-Objekt ist (statische Typsicherheit).

Dieses kann nicht garantiert werden, wenn für Unterklasse ClassB von Elternklasse ClassA gelten würde, dass List<ClassB> Unterklasse von List<ClassA> ist.

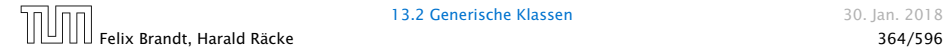

## Fallstricke

```
1 List<Animal> a;
2 List<Dog> d = new List <Dog>(...);3
4 a = d; // Compilerfehler
5 a.insert(new Cat());
6 myDog = d.info;
```
Der Code ist eindeutig fehlerhaft. Deshalb erlaubt der Compiler die Zuweisung in Zeile 4 nicht.

List<Dog> ist keine Unterklasse von List<Animal>.

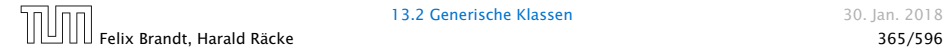

## Fallstricke

Ähnliche Probleme ergeben sich bei der Verwendung von Arrays. Deshalb kann man keine Arrays von generischen Typen erstellen.

```
List<Dog>[] arrOfLists = new List<Dog>[100];
```
liefert: Compilerfehler

```
TestGenericArray.java:11: error: generic array creation
        List<Dog>[] arrOfLists = new List<Dog>[100];
                                 ^
```
1 error

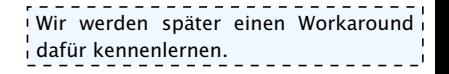

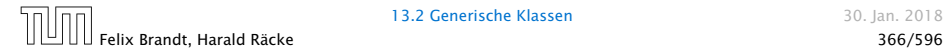

#### Generics/Type Erasure/Arrays nicht klausurrelevant

Parametrisierte Datentypen sind in Java über Type-Erasure implementiert.

Das heißt, dass für die JVM List<Poly> und List<String> gleich aussehen und es nur einen Typ List<Object> gibt.

Nur der Compiler unterscheidet zwischen List<Poly> und List<String> und stellt z.B. sicher, dass

> 1 List<Poly> l; 2 // some other code... 3 Poly p = l.info;

in Zeile 3 immer einen Poly zurückliefert.

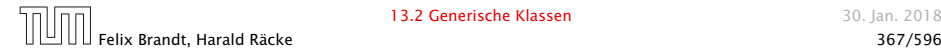

```
Beispiel - Arrays \frac{1}{\sin\theta}.
            1 Animal[] a;
            2 Dog[] d = new Dog[100];
            3
            4 a = d;
            5 a[0] = new Cat(); // Laufzeitfehler6 myDoq = d[0];
                              Die Zuweisung in Zeile 4 ist erlaubt, da Arrays in Java kovariant
                              Der Basistyp des Arrays ist (normalerweise) zur Laufzeit bekannt.
                              Deshalb kann in Zeile 5 eine Typprüfung (zur Laufzeit) stattfinden.
                                                        Die Tatsache, dass Zeile 5 zur Laufzeit-
                                                         fehlern führen kann, ist eine Schwäche
                                                         des Typsystems in Java.
   Kovarianz/Kontravarianz/Invarianz
    Seien A und B Typen und f eine Typtransformation.
       ► Falls A \leq B \Rightarrow f(A) \leq f(B) heißt f kovariant.
       ► Falls A \leq B \Rightarrow f(A) \geq f(B) heißt f kontravariant.
       ▶ Falls A \leq B keine Beziehung zwischen f(A) und f(B) impliziert heißt f invariant.
    Beispiele:
       ► A \leq B \Rightarrow A[] \leq B[] (Arrays sind in Java kovariant)
       ▶ A \leq B impliziert keine Beziehung zwischen List<A> und List<B>
       \rho A \leq B \Rightarrow A.meth() \leq B.meth() (wenn man eine Methode überschreibt muß der
          Rückgabetyp kovariant sein)
nicht klausurrelevant
```
#### Beispiel – Generische Listen nicht klausurrelevant

```
1 List<Animal> a;
2 List<Dog> d = new List <Dog>(...);3
4 a = d; // Compilerfehler
5 a.insert(new Cat());
6 myDog = d.info;
```
Zeile 4 erzeugt einen Compilerfehler, da generische Datentypen in Java invariant sind. , Zeile 5: hier kann Java aufgrund von Type-Erasure keinen Laufzeitfehler erzeugen. Für 1 die JVM sehen List<Cat> und List<Dog> gleich aus, also kann man diese Zuweisung nicht verbieten; außerdem ist die Idee hinter generischen Listen, dass statische Typsicherheit garantiert wird, d.h. man möchte keinen Laufzeitfehler erzeugen.

Zeile 6: Eine Hauptvorteil von Generics in Java ist, dass diese Zuweisung nicht zu einem Laufzeitfehler führt; d.h., der Compiler stellt zur Compilezeit sicher, dass dieses funktioniert. Deshalb möchte man hier keinen Laufzeitfehler erzeugen.

#### Beispiel – Wildcards nicht klausurrelevant

```
1 List<?> a:
2 List<Dog> d = new List <Dog>(...);3
4 a = d:
5 a.insert(new Cat()); // Compilerfehler
6 myDog = d.info;
```
 $\frac{1}{1}$ List<?> steht für eine Liste mit einem beliebigen (aber unbekannten) Datentyp. Man kann solch einer Liste beliebige Listen der Form List<T> zuweisen (für konkrete Werte von T). Demnach ist Zeile 4 erlaubt.

Zeile 5: Da der eigentliche Typ der Liste (bei Zugriff über a) nicht bekannt ist, können  $\frac{1}{\pi}$ keine Methoden aufgerufen werden, die den parametrisierten Datentyp benutzen (aber ' z.B. a.length() könnte man aufrufen).

#### Beispiel – Raw Types nicht klausurrelevant

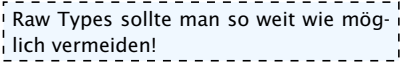

```
1 List a;
2 List<Dog> d = new List <Dog>(...);3
4 a = d:
5 a.insert(new Cat()); // Compilerwarnung
6 myDog = d.info; // Laufzeitfehler
```
 $\frac{1}{2}$ List ist ein Raw Type. Bei der Verwendung dieses Typs wird die Typprüfung des Com- $\frac{1}{2}$ pilers umgangen. Deshalb ist Zeile 4 erlaubt.

Zeile 5: Da a eine Liste mit einem unbekannten Basistyp ist, ist diese Zuweisung gefährlich und kann nicht vom Compiler auf Typsicherheit geprüft werden.

In Zeile 6 bekommt man den Laufzeitfehler, der durch die Umgehung der Typprüfung entsteht. Wenn man keine Raw-Types verwendet (und alles compiliert) ist eine Zuweisung wie myDog =  $d$ , info statisch geprüft.

**Beispiel – Arrays** Die JVM kann in Zeile 6 (unten) keinen Laufzeitfehler erzeugen, da<br>**Beispiel – Arrays** durch Type Erasure auf beiden Seiten der Zuweisung einfach nur durch Type Erasure auf beiden Seiten der Zuweisung einfach nur  $\stackrel{!}{.}$ eine Liste steht. Stattdessen gibt es einen Compilerfehler in Zeile 2. $\stackrel{!}{.}$ nicht klausurrelevant

```
1 Animal[] a;
2 Dog[] d = new Dog[100];
3
4 a = d:
5 a[0] = new Cat(); // Laufzeitfehler
6 myDog = d[0];
```

```
1 Object[] a;
2 List<Dog>[] d =
3 new List<Dog>[100]; // Compilerfehler!
4
5 \text{ a} = \text{d}6 a[0] = myCatlist; // Laufzeitfehler???7 myDog = d[0]. info;
```
Man sollte bei gleichzeitiger Verwendung von Generics und Arrays in Java aufpassen; die Kovarianz der Arrays und die Type-Erasure sorgen dafür, dass die statische Typprüfung der Generics nicht mahr funktionier

## Bemerkungen

**► Für einen Typ-Parameter T kann man auch eine Oberklasse** (oder ein Interface) angeben, das T auf jeden Fall erfüllen soll. . .

```
1 class Drawable {
2 void draw() {}
3 }
4 public class DrawableList<E extends Drawable> {
5 E element;
6 DrawableList<E> next;
7 void drawAll() {
8 element.draw();
9 if (next == null) return;
10 else next.drawAll();
11 \t312 }
```
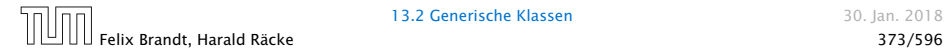

# 13.3 Wrapper-Klassen

#### Problem

- ► Der Datentyp String ist eine Klasse;
- ► Felder sind Klassen; aber
- **EXECT** Basistypen wie int, boolean, double sind keine Klassen! (Eine Zahl ist eine Zahl und kein Verweis auf eine Zahl.)

#### Ausweg

**▶ Wickle die Werte eines Basis-Typs in ein Objekt ein!**  $\Rightarrow$  Wrapper-Objekte aus Wrapper-Klassen.

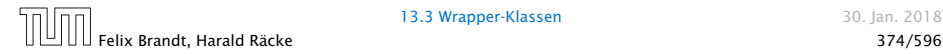

#### Die Zuweisung Integer  $x = new Integer(42)$ ; bewirkt:

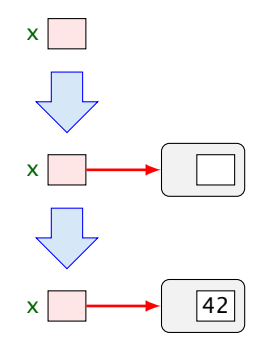

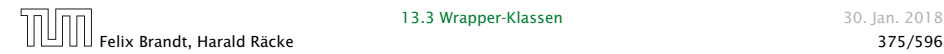

13.3 Wrapper-Klassen 30. Jan. 2018

Eingewickelte Werte können auch wieder ausgewickelt werden. Bei Zuweisung  $int y = x$ ; erfolgt automatische Konvertierung:

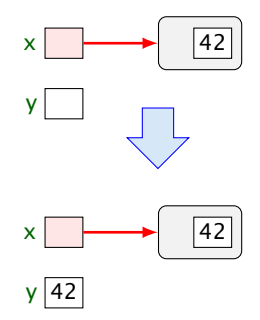

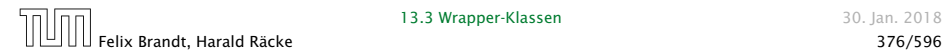

13.3 Wrapper-Klassen 30. Jan. 2018

Umgekehrt wird bei Zuweisung eines int-Werts an eine Integer-Variable: Integer  $x = 42$ ; automatisch der Konstruktor aufgerufen:

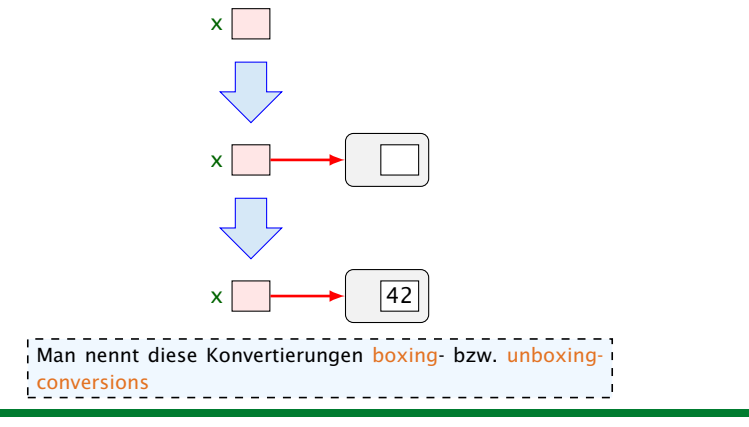

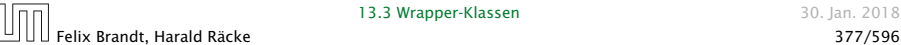

13.3 Wrapper-Klassen 30. Jan. 2018

## Nützliches

Gibt es erst einmal die Klasse Integer, lassen sich dort auch viele andere nützliche Dinge ablegen.

#### Beispiele:

- **▶ public static int MIN\_VALUE = -2147483648;** liefert den kleinsten int-Wert;
- $\rightarrow$  public static int MAX\_VALUE = 2147483647; liefert den größten int-Wert;
- **▶ public static int parseInt(String s) throws** NumberFormatException; berechnet aus dem String-Objekt s die dargestellte Zahl — sofern s einen int-Wert darstellt.

Andernfalls wird eine *\*Exception* geworfen.

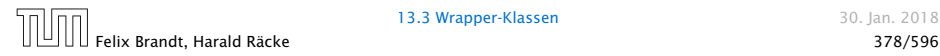

#### Bemerkungen

- **Außer dem Konstruktor: public Integer(int value);** gibt es u.a. public Integer(String s) throws NumberFormatException;
- **Dieser Konstruktor liefert zu einem String-Objekt s ein** Integer-Objekt, dessen Wert s darstellt.
- **P** public boolean equals(Object obj); liefert true genau dann wenn obj den gleichen int-Wert enthält.

Ähnliche Wrapper-Klassen gibt es auch für die übrigen Basistypen. . .

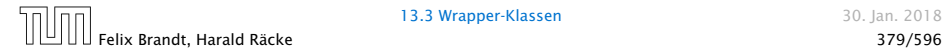

#### Wrapper-Klassen

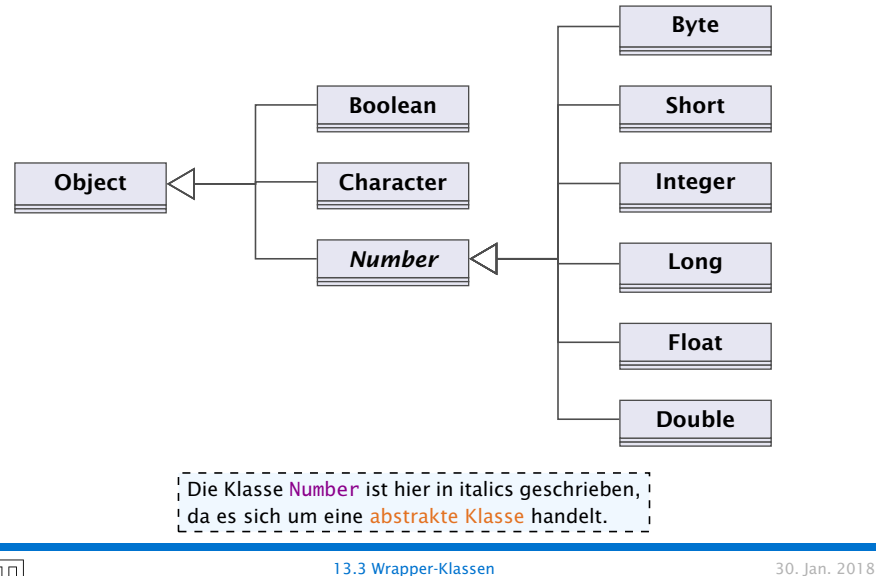

Felix Brandt, Harald Räcke 380/596

#### Bemerkungen

- **Fig. Sämtliche Wrapper-Klassen für Typen type (außer char)** verfügen über
	- **Konstruktoren aus Basiswerten bzw. String-Objekten;**
	- **Figure 1** eine statische Methode type parseType(String s);
	- **Peine Methode boolean equals(Object obj) die auf** Gleichheit testet (auch Character).
- **Food Boolean verfügen alle über Konstanten MIN\_VALUE** und MAX\_VALUE.
- **▶ Character enthält weitere Hilfsfunktionen, z.B. um Ziffern** zu erkennen, Klein- in Großbuchstaben umzuwandeln. . .
- **►** Die numerischen Wrapper-Klassen sind in der gemeinsamen Oberklasse Number zusammengefasst.
- ▶ Diese Klasse ist tabstrakt, d.h. man kann keine Number-Objekte anlegen.

# Spezielles

- *ñ* Double und Float enthalten zusätzlich die Konstanten  $NEGATIVE INFINITE = -1.0/0$ POSITIVE\_INFINITY = +1.0/0  $NaN = 0.0/0$
- ► Zusätzlich gibt es die Tests
	- **► public static boolean isInfinite(double v);** public static boolean isNaN(double v); (analog für float)
	- *<sup>ñ</sup>* public boolean isInfinite(); public boolean isNaN();

mittels derer man auf (Un)Endlichkeit der Werte testen kann.

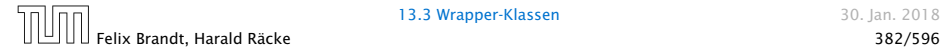

#### **Integer** vs. **Int**

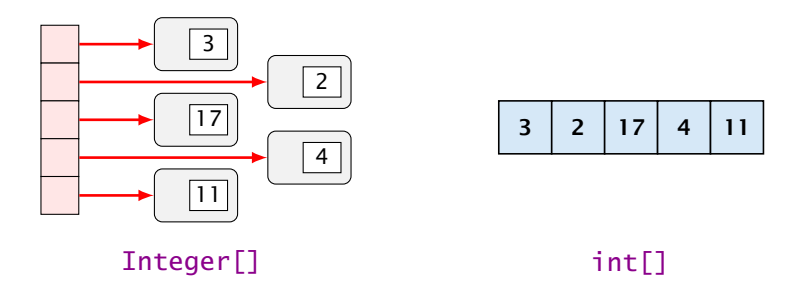

- + Integers können in polymorphen Datenstrukturen hausen.
- Sie benötigen mehr als doppelt so viel Platz.
- Sie führen zu vielen kleinen (evt.) über den gesamten Speicher verteilten Objekten
	- $\Rightarrow$  schlechteres Cache-Verhalten.

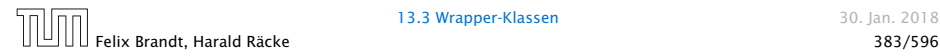